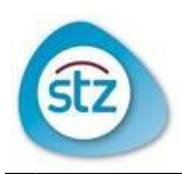

# **Standard Operating Procedure**

# STZ SOP: **U5 Datamanagement**

# **Auteur**

STZ PWO werkgroep SOP's

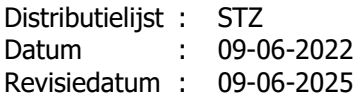

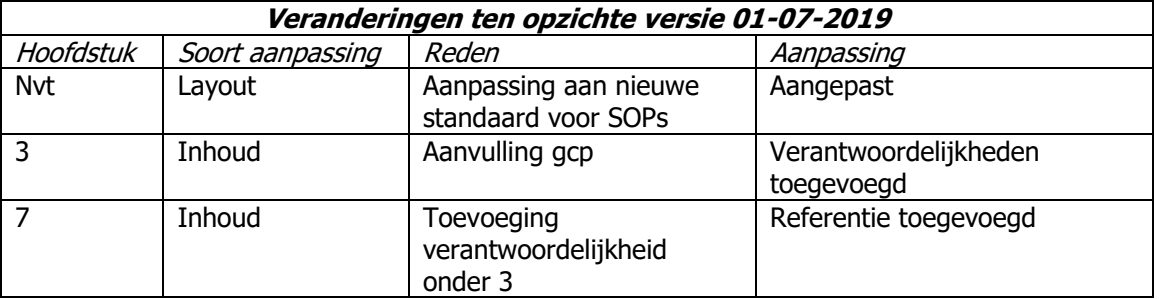

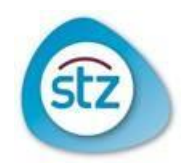

# **1. Doel**

Het bewerkstelligen van uniformiteit in het registreren van de gegevens op en het omgaan met een CRF.

# **2. Afkortingen, definities en termen**

Zie lijst met afkortingen, definities en termen in het STZ-kwaliteitshandboek SOP's.

#### **3. Verantwoordelijkheden**

Hieronder worden de verantwoordelijkheden van de verschillende partijen met betrekking tot deze STZ SOP U5 'Datamanagement' beschreven.

#### **Investigator is eindverantwoordelijk voor:**

- het correct invullen en up to date houden van het CRF; d.w.z. nauwkeurig, leesbaar en tijdig gerapporteerd;
- het beschikbaar hebben van brondocumenten;
- het verklaren van afwijkingen van de brondocumenten;
- verandering/correctie in het CRF voorzien van datum en paraaf van degene die de verandering/correctie heeft gemaakt; overigens mag dit de oorspronkelijke tekst niet onleesbaar maken. Indien het een elektronisch CRF (e-CRF) betreft zullen de wijzigingen moeten worden opgeslagen in de audittrail incl. datum van wijziging, oorspronkelijke waarde van het veld en de persoon die de wijziging heeft doorgevoerd.

# **Sponsor / verrichter is eindverantwoordelijk voor:**

- het zo vroeg mogelijk maar in elk geval bij aanvang van de studie beschikbaar stellen van een CRF aan de onderzoeker;
- het geven van instructies hoe het CRF gehanteerd moet worden;
- het opstellen van invulinstructies voor het CRF;
- Een lijst bijhouden met personen die bevoegd zijn veranderingen in de gegevens aan te brengen (zie STZ SOP O1 'Verantwoordelijkheden research team')
- Waarborgen van de integriteit van de gegevens

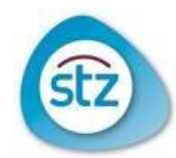

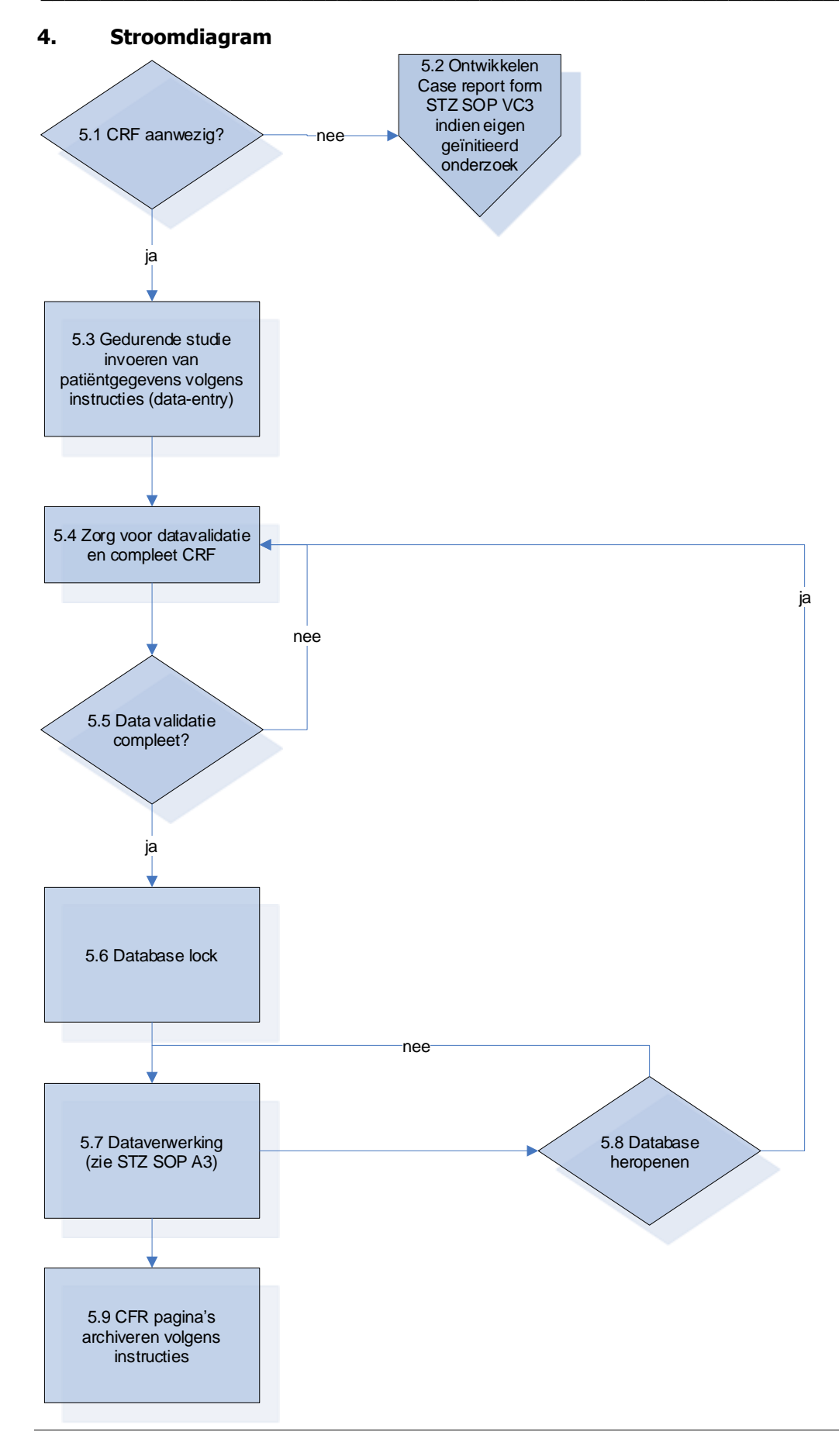

Versiedatum 09-06-2022 **Pagina 3 van 6** 

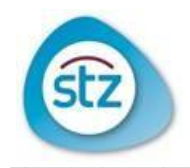

# **5. Werkwijze**

- **5.1** Om het verzamelen van de (medische) gegevens voor de studie geordend te doen, wordt er een CRF gemaakt. In dit CRF kan er per bezoek van de proefpersoon ingevuld worden welke gegevens verzameld zijn. De gegevens die in een CRF worden genoteerd zijn vaak overgenomen uit brondocumentatie; soms is het CRF zelf het brondocument. Zie voor een gedetailleerdere instructie STZ SOP VC11 'Datamanagementplan'.
- **5.2** CRF zelf ontwikkelen in geval het eigen geïnitieerd onderzoek betreft: zie STZ SOP VC3 'Ontwikkelen Case Report Form (CRF)'
- **5.3** Bij het invoeren en verwerken van gegevens in het CRF wordt gebruik gemaakt van algemene invulinstructies en onderzoekspecifieke invulinstructies zoals opgesteld door de sponsor (zie ook STZ SOP VC3 'Ontwikkelen Case Report Form (CRF)'). Het invoeren van de gegevens gebeurt door de investigator of gedelegeerde op papier of elektronisch in een lokale of centrale database.

#### Invulinstructies CRF algemeen:

Voor verschillende CRF's kunnen specifieke instructies gegeven worden voor het invullen en managen van het CRF. Algemene instructies die altijd gelden zijn:

- Vul alle gegevens in daarvoor bestemde vakjes in. Alleen opmerkingen buiten de vakken indien daarom gevraagd wordt;
- Schrijf leesbaar en in geval van NCR papier (zelfkopiërend papier) gebruik een blauwe of zwarte balpen;
- Maak afspraken over het gebruik van een standaard datumaanduiding: bv. DD-MM-YYYY of 01-JUN-2020;
- Papieren CRF: Verbeter fouten als volgt: doorhalen van foute antwoord met een streep zodat het wel leesbaar blijft, vul het goede antwoord in evt. met verklaring, zet datum en paraaf erbij. Bv. Proefpersoon X heeft een bloeddruk 168/95, maar de investigator vult 2x de waarde van de onderdruk in i.p.v. bovendruk, dus 95/95. In CRF bloeddruk: 95, 168, 01.01.2007, HJ;
- Digitaal CRF (eCRF):Wijzigingen moeten worden opgeslagen in de audittrail incl. datum van wijziging, oorspronkelijke waarde van het veld en de persoon die de wijziging heeft doorgevoerd;
- Gebruik NOOIT correctievloeistof (zoals Tipp-ex);
- Indien een vraag niet van toepassing is invullen: N.V.T. of N.A. (= not applicable);
- Indien een onderzoek niet gedaan is invullen: N.D. (= not done);
- Indien een vraag niet te beantwoorden is invullen: UNK (= unknown);
- Indien een resultaat nul is dan invullen: "0".

#### Versturen van CRF

Indien er geen centrale database is waarin de CRF moet worden ingevuld, moet er rekening gehouden worden met het beveiligd versturen van het lokale bestand met CRF's. In het geval van papieren CRF's kan het originele exemplaar van het CRF naar de sponsor gaan voor verdere verwerking (data-entry in een elektronisch systeem en datavalidatie). Een kopie/doordruk blijft achter of moet gemaakt worden voordat originelen verzonden worden.

**5.4** Datavalidatie vindt plaats op de onderzoekslocatie of bij de sponsor. In het geval van ontbrekende of inconsistente/niet plausibele gegevens zal de investigator gevraagd worden om de gegevens te verifiëren met de brondocumenten. In het geval van ontbrekende of foutieve informatie kan worden volstaan met het wijzigen van de data in het CRF. In alle andere gevallen, bijv. wanneer een studiehandeling niet heeft plaatsgevonden, of wanneer de gegevens na verificatie toch juist blijken te zijn, kan worden volstaan met een verklaring van de investigator. Deze verklaring moet worden bewaard bij de studie documentatie (in het geval van een elektronisch CRF zal dit veelal rechtstreeks worden opgeslagen in de database).

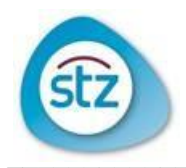

Gedurende de looptijd van de studie zal er in veel gevallen gemonitord worden (zie ook STZ SOP U9 'Monitoren'). Er zal dan gevraagd worden het CRF klaar te hebben. D.w.z. ingevuld, gevalideerd en (evt. elektronisch) ondertekend door de investigator.

Ga voor het einde van de studie na of alle (van toepassing zijnde) CRF pagina's zijn ingevuld, gevalideerd en gemonitord (indien van toepassing). Indien dat het geval is kan het CRF worden gearchiveerd, zie paragraaf 5.6. Indien dit niet het geval is, zie paragraaf 5.5.

- **5.5** Indien nog niet alle data gevalideerd en gemonitord (indien van toepassing) zijn zorg dan dat dit eerst in orde komt; daarna kan er gearchiveerd worden.
- **5.6** Als de gegevens voldoen aan de voor de studie vastgestelde kwaliteitsnorm, sluit de sponsor de studiedatabase, de databaselock. Na databaselock vindt indien van toepassing deblindering plaats.
- **5.7** Nadat de database is gesloten kan de dataverwerking van start gaan (zie STZ SOP A3 'Dataanalyse').
- **5.8** De dataverwerking kan aanleiding geven om de database weer te openen omdat aanvullende informatie is vereist. De argumentatie voor heropening wordt hierbij vastgelegd (op papier of in de database). Uiteindelijk moeten ook dan alle veranderingen weer worden gevalideerd en de database gesloten zoals boven beschreven.
- **5.9** In de instructies van de sponsor staat vaak aangegeven wat te doen met de volledig ingevulde CRF-pagina's. Volg deze instructies. Zie ook de STZ SOP A2 'Archiveren studie'.

# **6. Archivering**

De volgende documenten dienen gearchiveerd te worden in de Investigator site file (zie STZ SOP VL4 'Studiedossiers (Investigator Site File/Trial Master File)':

- ingevulde, getekende en van een datum voorziene CRF (op de onderzoekslocatie alleen kopie). Bij een elektronisch CRF heeft dit de vorm van databaselock of signen door de hoofdonderzoeker;
- documentatie van correcties in het CRF (kan ook elektronisch aanwezig zijn: audittrail);
- verklaring investigator in geval van ontbrekende, inconsistente en niet plausibele data;
- argumentatie heropening na databaselock (trial master file).

Zie ook SOP VC11 'Datamanagementplan', en SOP A2 'Archiveren studie', voor meer handvatten over archivering.

### **7. Referenties**

Richtsnoer voor Good Clinical Practice (E6(R2)) Wet Medisch-wetenschappelijk Onderzoek met mensen STZ SOP A3: 'Data-analyse' STZ SOP VC3: 'Ontwikkelen Case Report Form (CRF)' STZ SOP VC11: 'Datamanagementplan' STZ SOP VL4: 'Studiedossiers (Investigator Site File/Trial Master File)' STZ SOP U9: 'Monitoren' STZ SOP A2: 'Archiveren studie' STZ SOP O1: 'Verantwoordelijkheden research team'

#### **8. Literatuur**

Richtsnoer voor Good Clinical Practice (E6(R2)) [Website van de](http://www.ccmo.nl/) CCMO.

#### **9. Bijlage(n)**

9.1 Ziekenhuis specifieke aanvulling op deze SOP

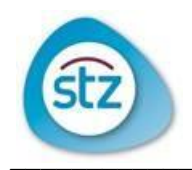

# **9.1 Ziekenhuis specifieke aanvulling op deze SOP**

Om de kwaliteit van de data te borgen is het gebruik van een gevalideerd datamanagementsysteem (met o.a. audit trail, versiebeheer, beveiligde toegang, back-up) verplicht in MST. Dit geldt voor WMO-plichtig onderzoek. MST stelt hiervoor Castor Electronic Data Capture (EDC) ter beschikking voor MST geïnitieerde studies. Voor nadere informatie over Castor EDC wordt verwezen naar onze [website.](https://www.mst.nl/over-mst/wetenschap-en-onderzoek/onderzoek-indienen-en-uitvoeren/datamanagement/)